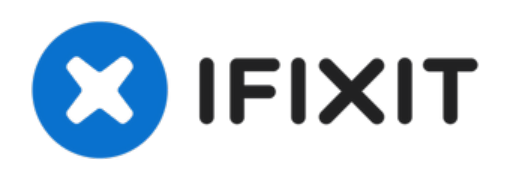

# **NVIDIA GeForce GTX 970 GPU tauschen**

Entferne eine GeForce GTX 970 aus einem HAF 912 Gehäuse und installiere ein Ersatz-GPU.

Geschrieben von: Nicholas Eichman

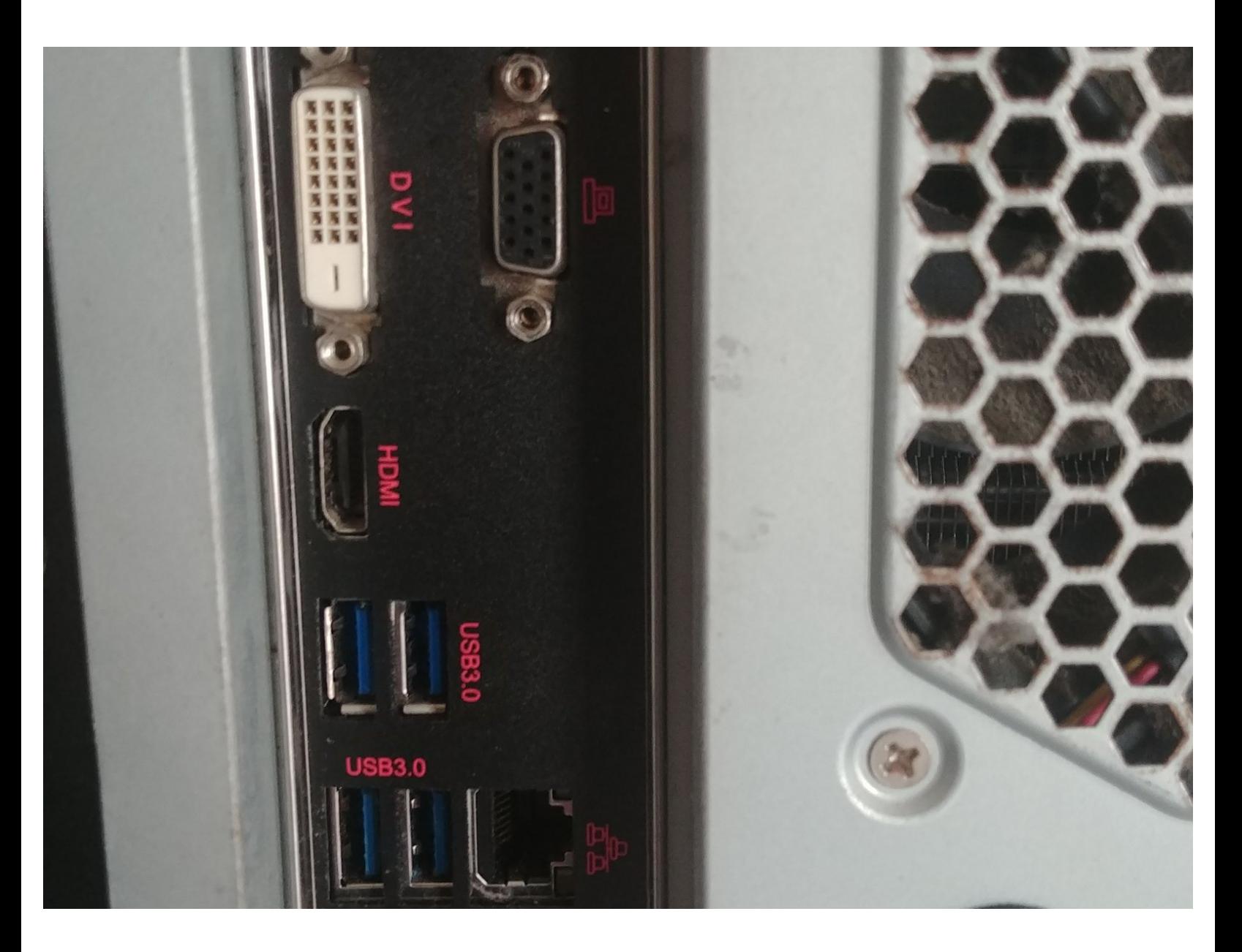

## **EINLEITUNG**

Nutze diese Anleitung, um eine defekte oder veraltete GPU zu ersetzen.

In diesem Beispiel wird eine NVIDIA GeForce GTX 970 in einem HAF 912 Gehäuse ersetzt.

Die Grafikkarte oder GPU, ist ein Stück Hardware welches dem Computer erlaubt Bilder und Videos mit mehr Rechenpower darzustellen. Eine defekte Grafikkarte kann zu Abstürzen und Problemen beim Verwenden bestimmter Software führen.

## **WERKZEUGE:**

Phillips #1 [Screwdriver](file:///Store/Tools/Phillips-1-Screwdriver/IF145-021) (1)

#### **Schritt 1 — Grafikkarte (GPU)**

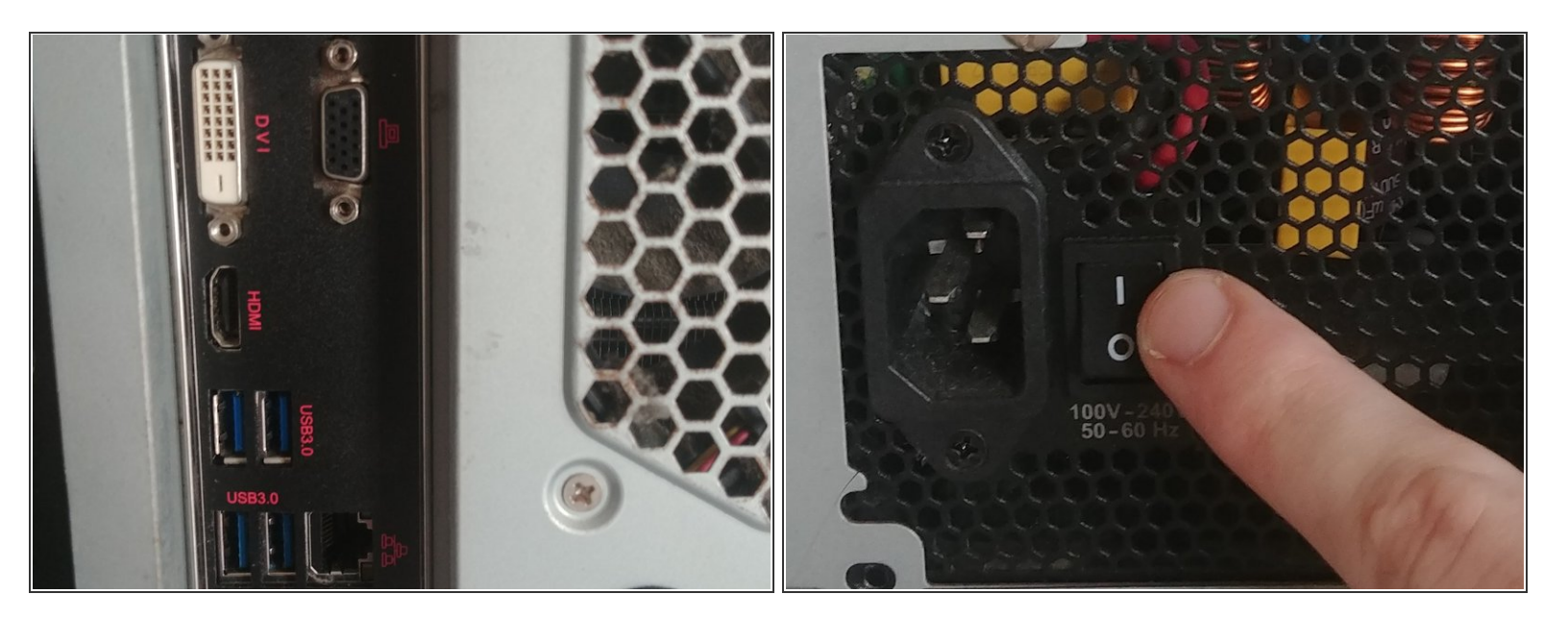

Entferne alle externen Kabel vom Computer und stelle sicher, dass der Schalter am Netzteil auf ausgestellt ist (0).  $\bullet$ 

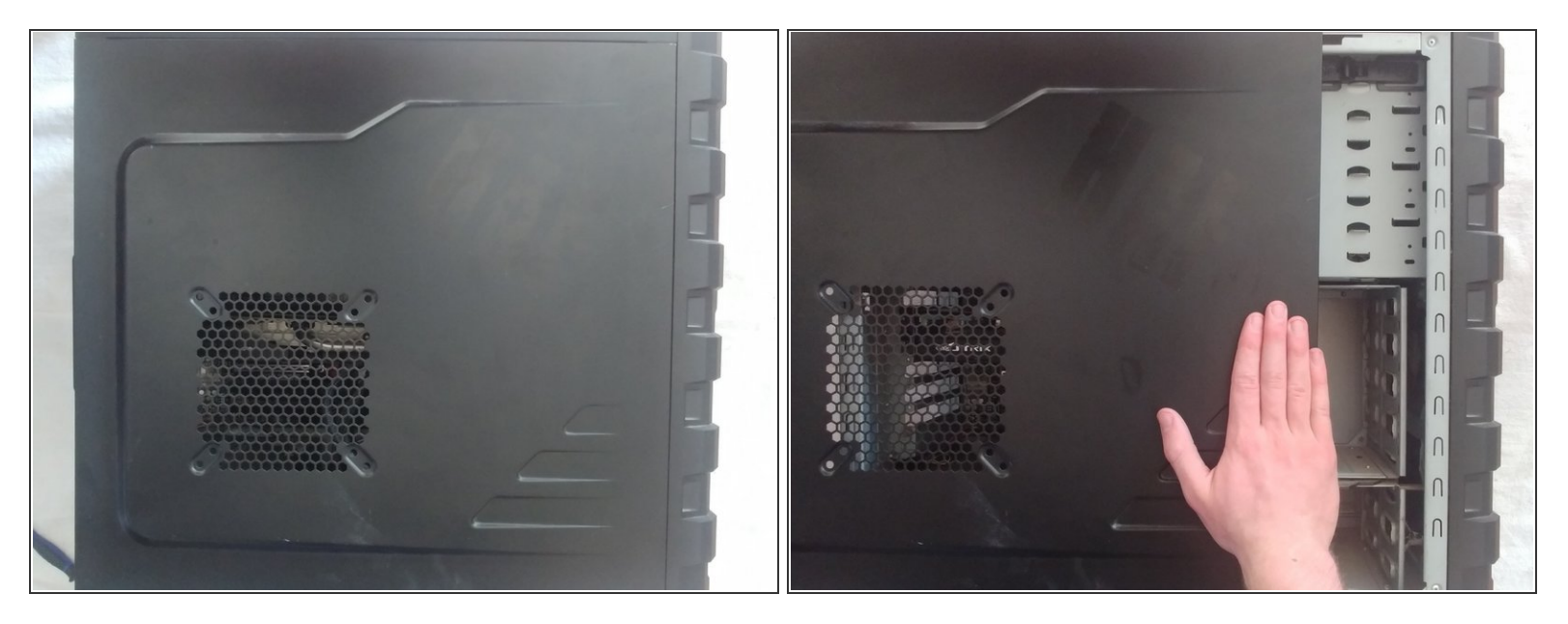

- Entferne die Seitenplatten des Gehäuses, indem du auf die Seiteplatte drückst und sie gleichzeitig nach hinten schiebst.  $\bullet$
- Andere Gehäuse besitzen eventuell Schrauben, die vorher entfernt werden müssen, oder Knöpfe, die gedrückt werden müssen, bevor sich die Seitenplatten wegschieben lassen.

#### **Schritt 3**

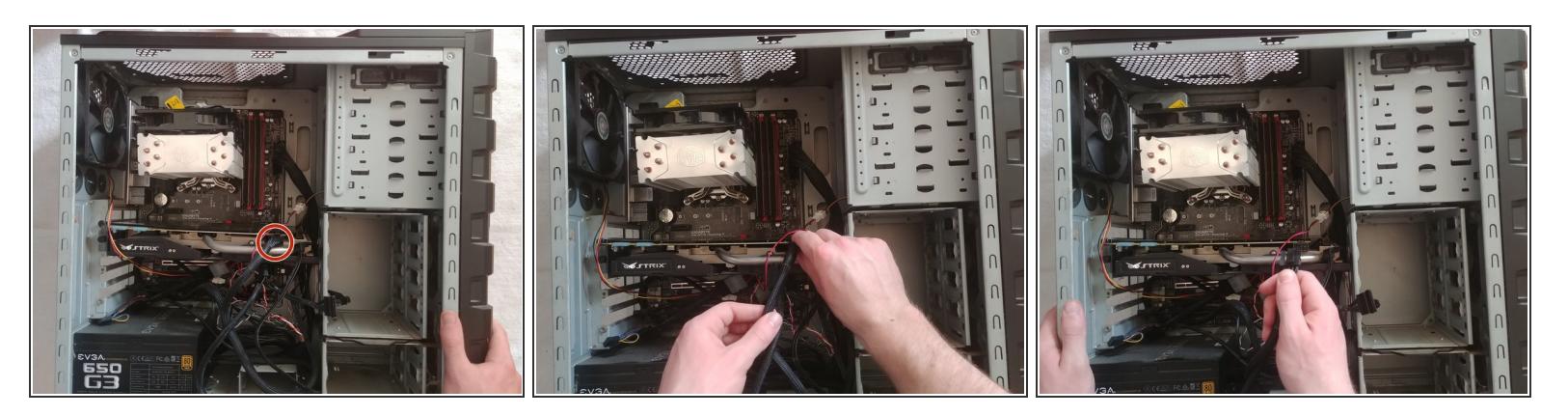

Drücke die Verriegelung am Ende des GPU Stromkabels zusammen und trenne es vorsichtig ab.

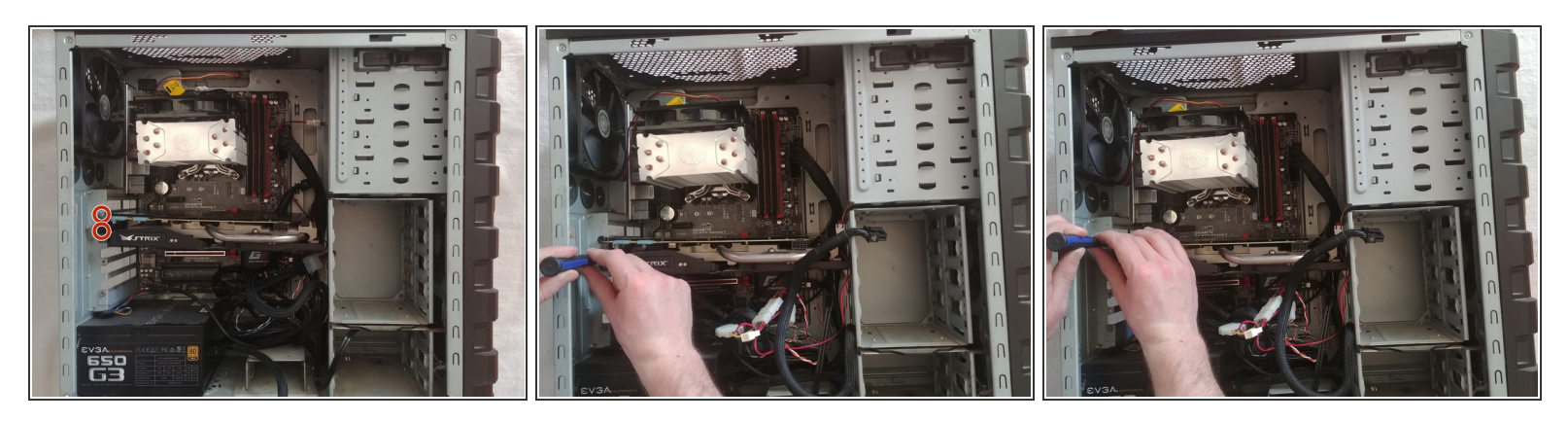

Entferne die beiden Kreuzschlitzschrauben #1, mit denen die GPU an der Innenseite des Gehäuses befestigt ist.  $\bullet$ 

#### **Schritt 5**

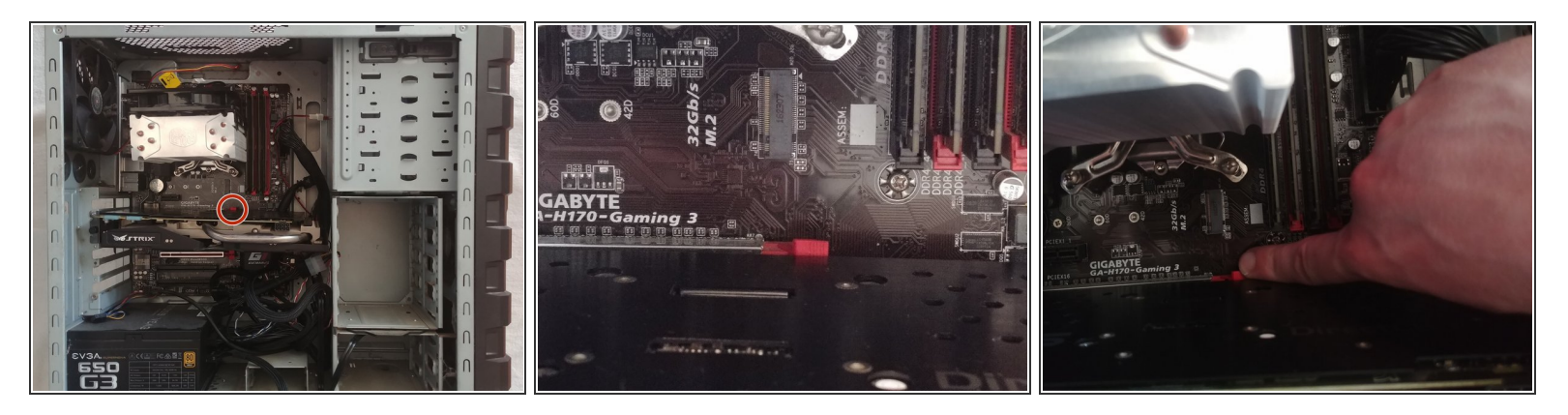

Drücke die Verriegelungslasche an der Rückseite der GPU herunter.

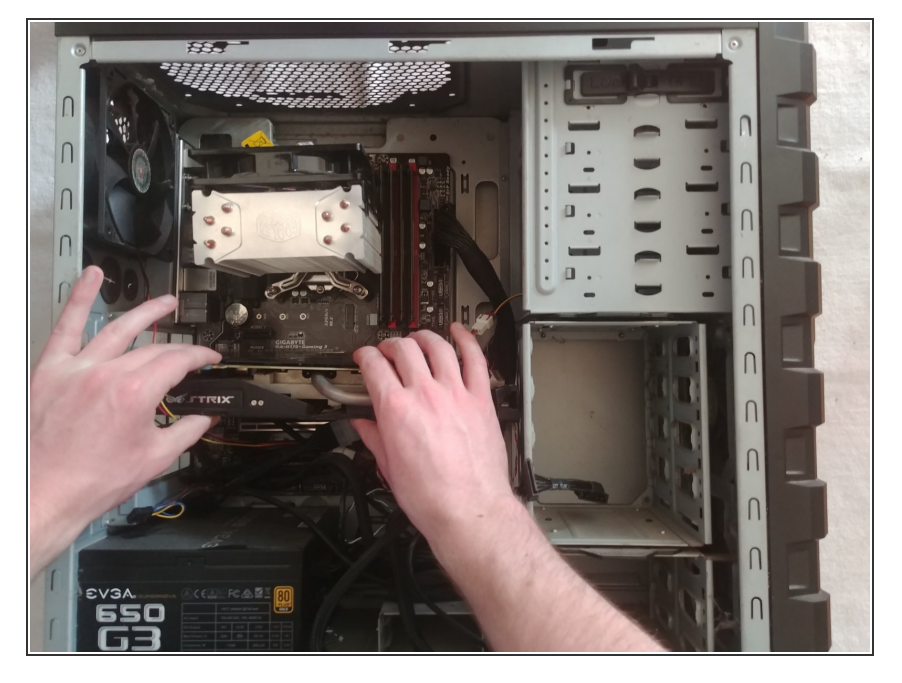

Entferne die GPU aus dem Gehäuse. Wenn diese sich nicht bewegen sollte, dann stelle bitte sicher, dass die Schritte 3-5 korrekt ausgeführt wurden.  $\bullet$ 

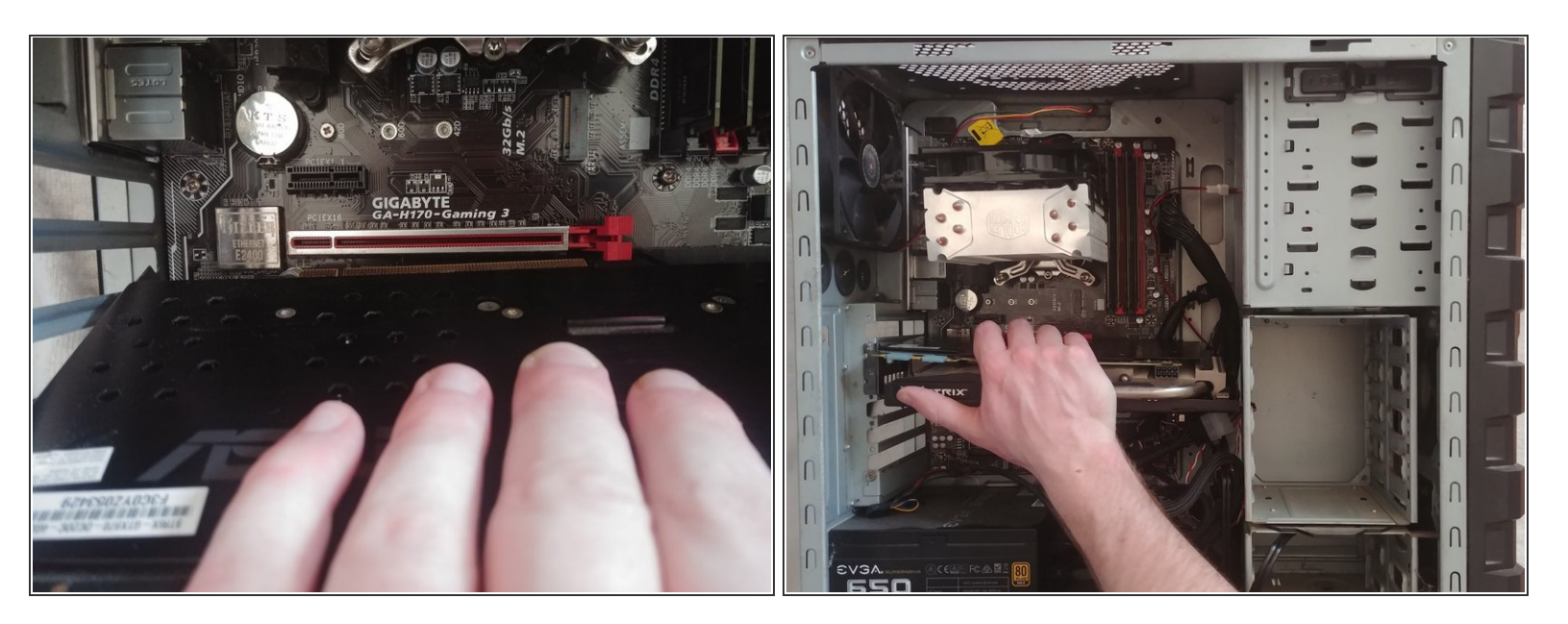

- Wenn du eine neue GPU einsetzt, stelle sicher, dass die Basis mit der entsprechenden Aussparung auf dem Motherboard ausgerichtet ist. ित
- Wenn soweit alles passt, drücke die GPU in die Aussparung hinein, bis du ein Klicken hörst oder siehst, dass sich die Verriegelungslasche am Motherboard wieder in der hochgeklappten Ausgangsposition befindet.  $\bullet$

Um den Wiederzusammenbau vorzunehmen, folge den Schritten 2-4 in umgekehrter Reihenfolge.